Per stampare,utilizza le seguenti istruzioni (a volte nascoste sotto "più definizioni"):

- Dimensione: A4
- Orientamento: orizzontale
- Scala (%) : 94 o "adatta alla pagina" o equivalente

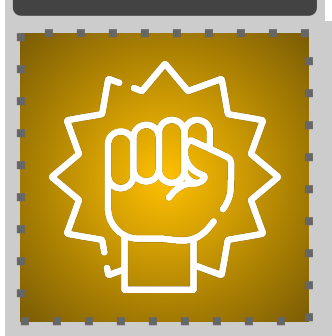

**ELES** 

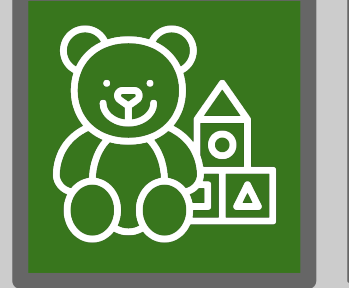

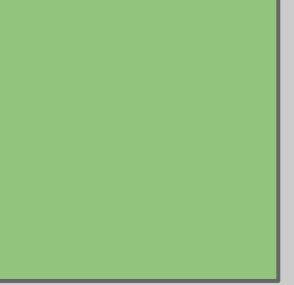

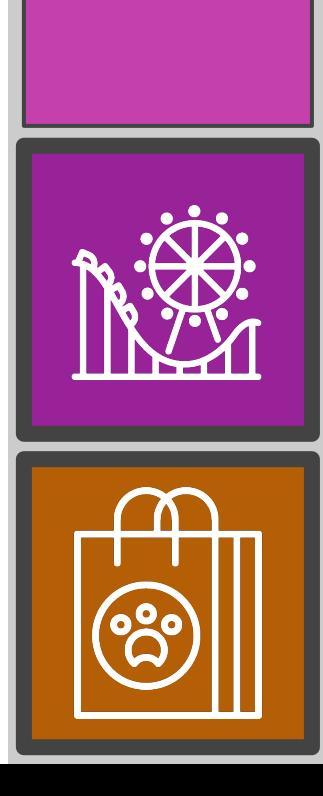

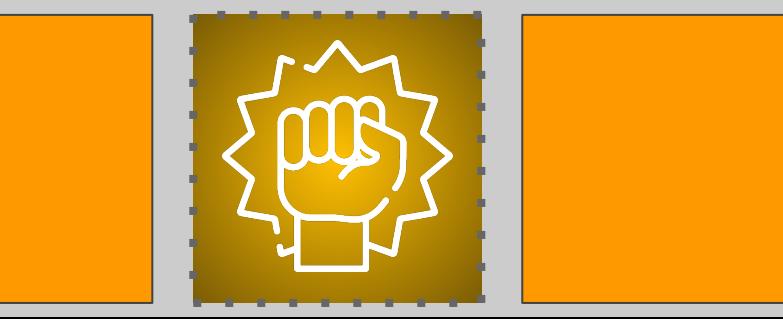

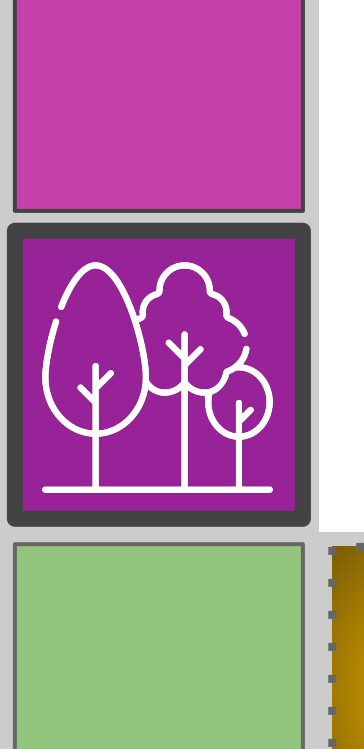

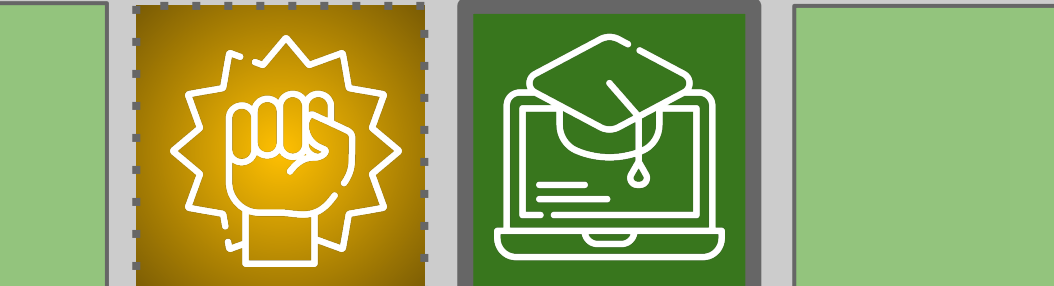

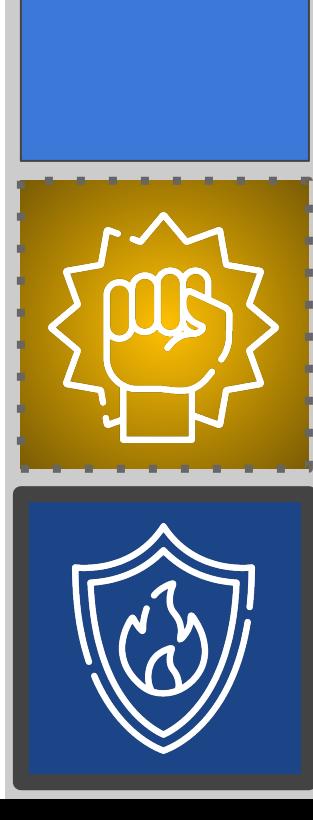

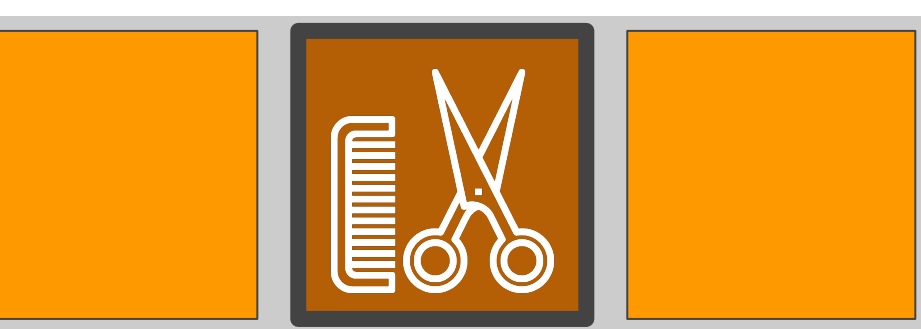

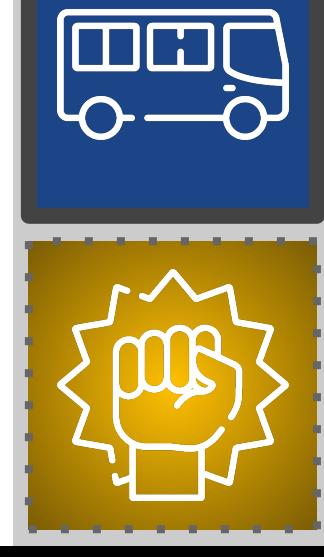

 $\mathbf{J}$ 

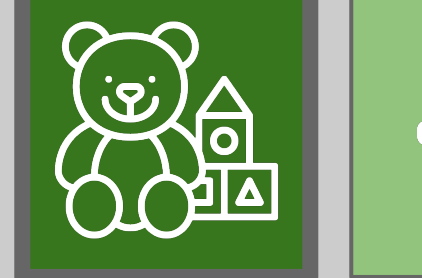

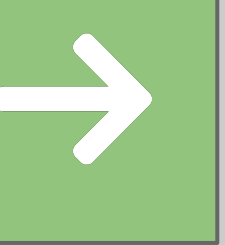

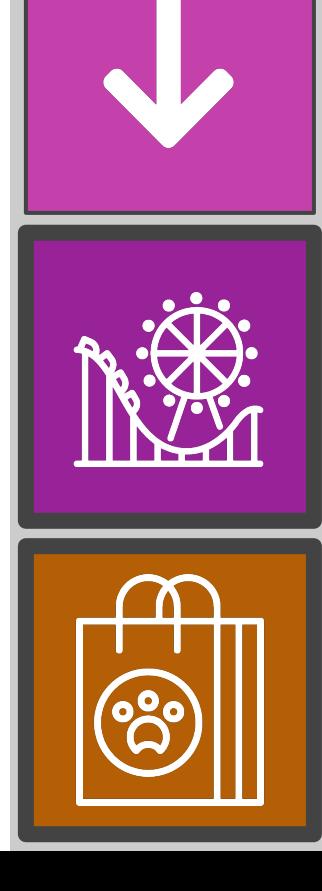

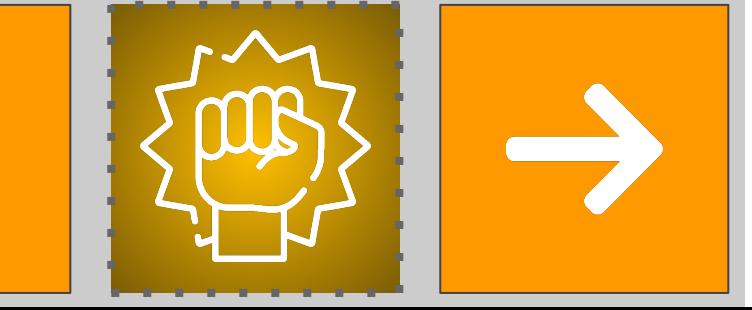

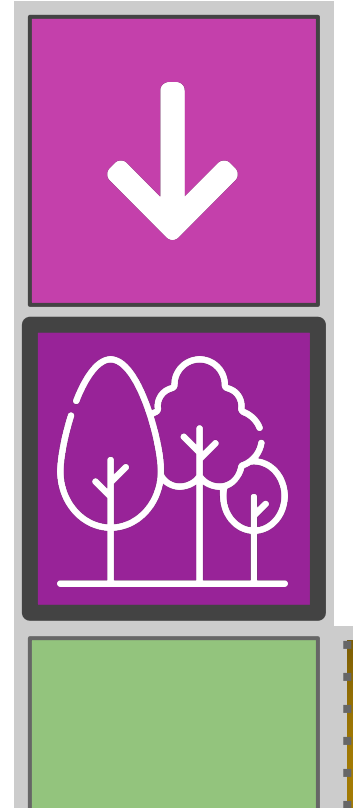

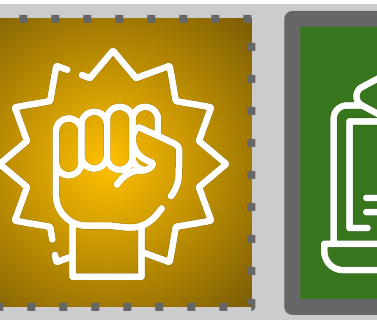

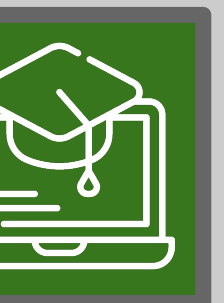

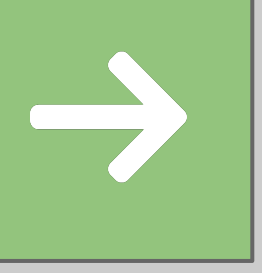

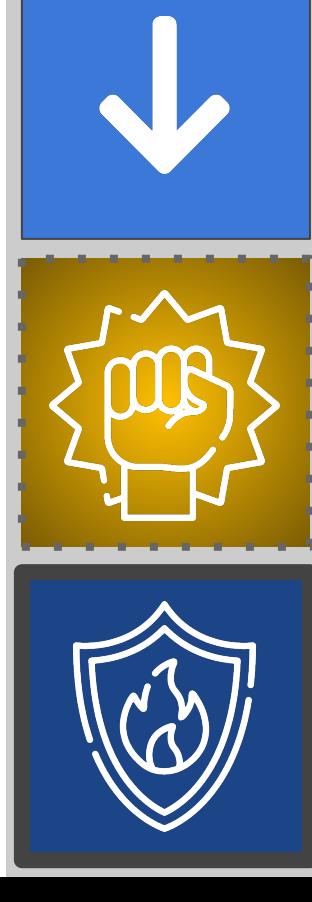

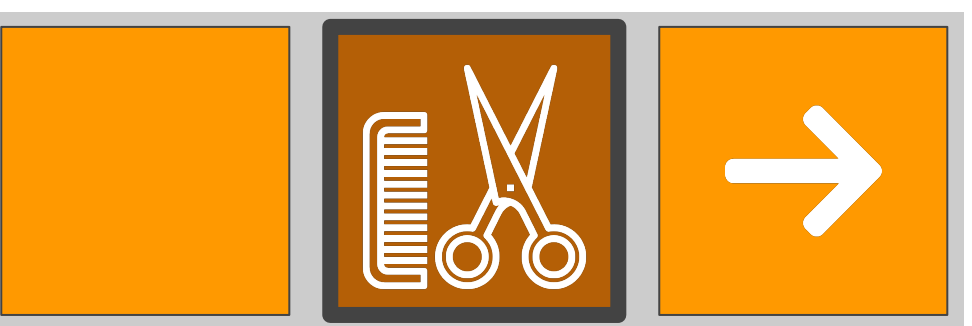